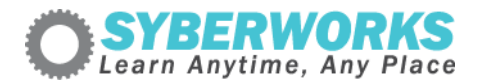

## **LMS e‐Learning Implementation Podcast Transcript #8** *e‐Learning*

*Accessibility For Training Managers and Human Resource Professionals, Part 5*

[music]

**Announcer**: SyberWorks podcast. Learn any time, any place.

**Mary Kay Lofurno**: Welcome to the fifth episode of the [SyberWorks](http://www.syberworks.com/elearning_podcast.htm) e‐Learning Podcast Series. My name is Mary Kay Luforno. I am the Director of Marketing here at [SyberWorks,](http://www.syberworks.com/) and I'm your host today. In the first [segment](http://www.syberworks.com/508ep4_transcript.htm) of our miniseries, we provided some background on the Americans with Disabilities Act, [Section](http://www.syberworks.com/section508.htm) 508, and an introduction to the W3C [Accessibility](http://www.syberworks.com/glossary/w/w1.htm) Guidelines. In the second [installment,](http://www.syberworks.com/508ep5_transcript.htm) we looked at the W3C Level One Accessibility Checklist. In the [third](http://www.syberworks.com/508ep6_transcript.htm) part of the miniseries, we looked at the W3C Level Two Accessibility Checkpoints. In the fourth [installment](http://www.syberworks.com/508ep7_transcript.htm) of the miniseries, we covered the Level Three Accessibility Checkpoints. And in [today's](http://www.syberworks.com/508ep8_transcript.htm) edition of the miniseries, e‐ Learning Accessibility for Training Managers and Human Resource Professionals, we will be talking about Flash accessibility. Throughout this miniseries, I've been talking with Al Lemieux, Senior e‐Learning Developer here at [SyberWorks,](http://www.syberworks.com/) and frequent contributor to the Online [Training](http://boggse-learningchronicle.typepad.com/the_online_training_conte/) Content Journal blog. How are you doing, Al?

**Al Lemieux**: Good, how are you?

**Mary Kay**: Good. It's really good to see you. All right, let's get started. Most people who use the Internet have seen [Flash](http://www.syberworks.com/articles/tips-for-using-flash-in-e-learning.htm), but they probably don't know what it is sometimes. So what is [Flash,](http://www.syberworks.com/articles/tips-for-using-flash-in-e-learning.htm) Al?

**Al**: [Flash](http://www.syberworks.com/audio/elpodcast21.mp3) is a multimedia platform that can produce simple animations, full blown applications or high‐end presentations with streaming video. Because it is vector-based and because of the incredibly small file sizes that you get from it, Flash makes for an ideal delivery method.

**Mary Kay**: So what you're saying, essentially, is that it's the stuff that you see in a web browser and it's colorful and moving around, like multimedia.

**Al**: Yeah, but it's much more than that. Since MX2004, Flash, then owned by Macromedia, incorporated a smart way to deliver streaming video that was completely interactive. Flash 8 only builds on that interactivity and offers full alpha transparency support in the addition of q-points. Alpha transparency support is more than just typical transparency where an object transparency can be controlled with an alpha channel, so that subjects shot on a green screen background can be isolated with a transparency mask. [Flash](http://www.syberworks.com/elpodcast21_transcript.htm) will properly read the transparency mask, allowing the developer the ability to use talking heads and other video elements that do not have an apparent background. These talking heads and other video elements can be put on any background of the developer's choice. Q‐points allow the video to trigger events such as animations or scripts within the Flash movie. It's been really exciting to work with Flash over the years and to see how much it's grown.

**Mary Kay**: You know, intuitively, when I think about the concept of [Flash](http://www.syberworks.com/articles/tips-for-using-flash-in-e-learning.htm) [accessibility,](http://www.syberworks.com/section508.htm) to me its kind of an oxymoron. But I do know that [Flash](http://www.syberworks.com/articles/tips-for-using-flash-in-e-learning.htm) can be rendered accessible. So what's the real issue here?

Al: Well for a long time, Flash was inaccessible until Macromedia partnered with [Useit](http://www.useit.com/), Jakob Nielsen's group. Nielsen published the now infamous article, "Flash 99% Bad", which caught Macromedia's attention. Nielsen pointed out all the ways Flash flew in the face of good usability models. In his defense, Nielsen was right for the most part. There was a lot of abuse on the part of Flash developers. They were making these huge interfaces that would take forever to

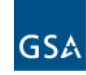